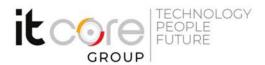

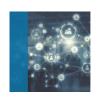

## IT-SAUI - Implementing Automation for Cisco Security Solutions

Cisco - CCNP DevNet - Networking

Durata: Lingue: Certificazione:

3 Days Italiano Cisco Certified DevNet Professional

## Course description

The Implementing Automation for Cisco Security Solutions (SAUI) v1.0 course teaches you how to design advanced automated security solutions for your network. Through a combination of lessons and hands-on labs, you will master the use of modern programming concepts, RESTful application program interfaces (APIs), data models, protocols, firewalls, web, Domain Name System (DNS), cloud, email security, and Cisco® Identity Services Engine (ISE) to strengthen cybersecurity for your web services, network, and devices. You will learn to work within the following platforms: Cisco Firepower® Management Center, Cisco Firepower Threat Defense, Cisco ISE, Cisco pxGrid, Cisco Stealthwatch® Enterprise, Cisco Stealthwatch Cloud, Cisco Umbrella®, Cisco Advanced Malware Protection (AMP), Cisco Threat grid, and Cisco Security Management Appliances. This course will teach you when to use the API for each Cisco security solution to drive network efficiency and reduce complexity. This course helps you prepare to take the 300-735 SAUTO exam, one of the eight concentration exams that you can choose after 350-901 DEVCOR exam to achieve the DevNet Professional certification. The 300-735 SAUTO exam will be available on February 24, 2020.

## Course schedule

- Introducing Cisco Security APIs
- Consuming Cisco Advanced Malware Protection APIs
- Using Cisco ISE
- Using Cisco pxGrid APIs
- Using Cisco Threat Grid APIs
- Investigating Cisco Umbrella Security Data Programmatically

## **ITCore Group**

Via Balestra, 12 6900 Lugano (CH) +41.091.9760019 www.itcoregroup.com

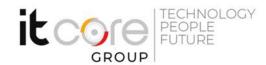

- Exploring Cisco Umbrella Reporting and Enforcement APIs
- Automating Security with Cisco Firepower APIs
- Operationalizing Cisco Stealthwatch and the API Capabilities
- Using Cisco Stealthwatch Cloud APIs
- Describing Cisco Security Management Appliance APIs Lab outline
- Query Cisco AMP Endpoint APIs for Verifying Compliance
- Use the REST API and Cisco pxGrid with Cisco Identity Services Engine
- Construct a Python Script Using the Cisco Threat Grid API
- Generate Reports Using the Cisco Umbrella Reporting API
- Explore the Cisco Firepower Management Center API
- Use Ansible to Automate Cisco Firepower Threat Defense Configuration
- Automate Firewall Policies Using the Cisco Firepower Device Manager API
- Automate Alarm Policies and Create Reports Using the Cisco Stealthwatch APIs
- Construct a Report Using Cisco Stealthwatch Cloud APIs